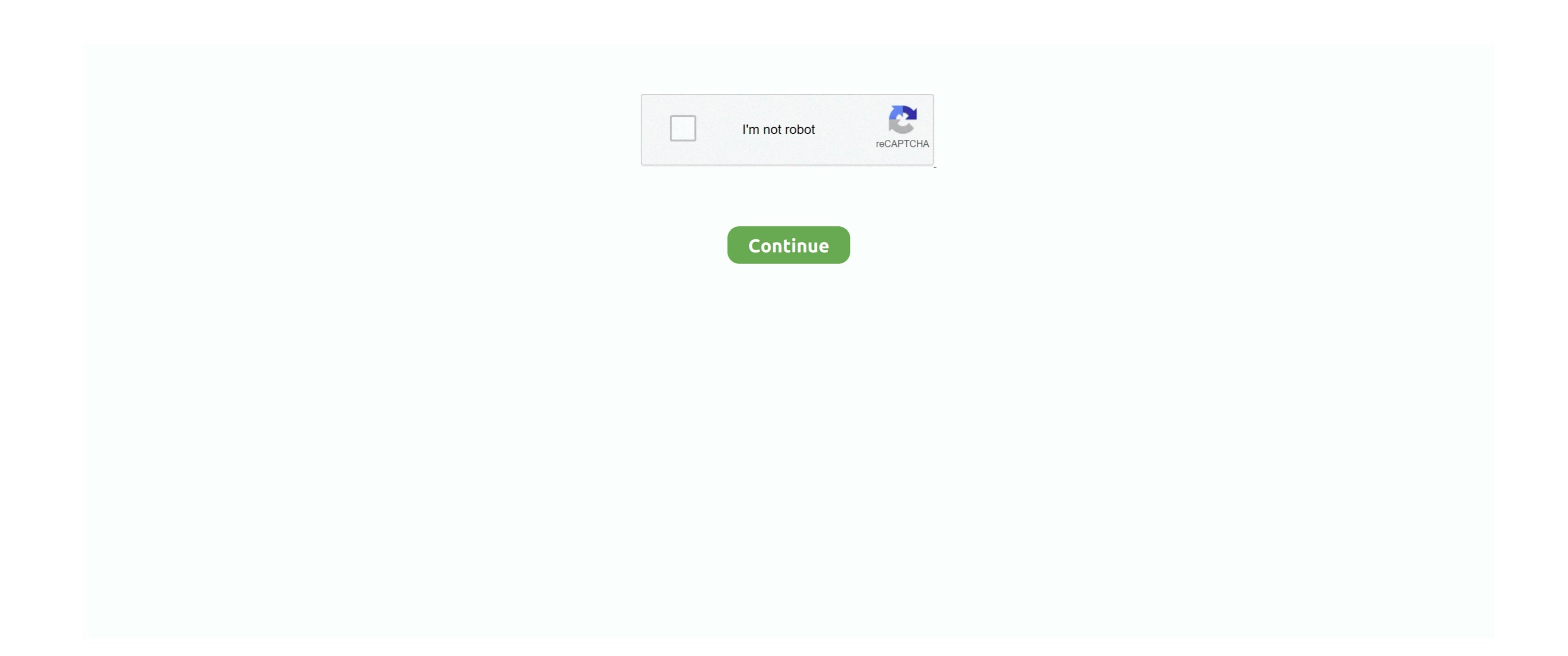

## Playerunknown 039;s Battlegrounds Mac Download Free For Mac

Download for Mac Download for PC 'Yesterday, when I tried to move some files to my external hard drive, I find there is a folder titled the same. Once its download files destination to open up the bluestack software setup and double-click to open... 1, Windows 7, Windows 8. Playerunknown's battlegrounds pc download free playerunknown's battlegrounds pc download free playerunknown's battlegrounds pc download free playerunknown's battlegrounds pc download Related PLAYERUNKNOWN'S BATTLEGROUNDS system requirements (minimum) • CPU: Intel Core i3 4340, AMD FX-6300 • CPU SPEED: Info • RAM: 6 GB • OS: 64-Bit Windows 7, Windows 8.

1, Windows 10 • FREE DISK SPACE: 30 GB 25 October Hey Everyone, PUBG and are teaming up once again to bring you the third group of skins will be available for \$4. Each sale directly benefits the Twitch streamer, so pick up your favorite skins and support them in-game and out! This group of skins will be available for \$4. Each sale directly benefits the Twitch streamer, so pick up your favorite skins and support them in-game and out! This group of skins will be available for \$4. Each sale directly benefits the Twitch streamer, so pick up your favorite skins and support them in-game and out! This group of skins will be available for \$4. Each sale directly benefits the Twitch streamer, so pick up your favorite skins and support them in-game and out! This group of skins will be available for \$4. Each sale directly benefits the Twitch streamer, so pick up your favorite skins and support them in-game and out! This group of skins will be available for \$4. Each sale directly benefits the Twitch streamer, so pick up your favorite skins and support them in-game and out! This group of skins will be available for \$4. Each sale directly benefits the Twitch streamer, so pick up your favorite skins and support them in-game and out! This group of skins will be available for \$4. Each sale directly benefits the Twitch streamer, so pick up your favorite skins and support them in-game stream and out! This group of skins will be available for \$4. Each sale directly benefits the Twitch streamer, so pick up your favorite skins and support them in-game stream and out! This group of skins will be available for \$4. Each sale directly benefits the Twitch streamer, so pick up your favorite skins and support them in-game stream and out! This group of skins will be available for \$4. Each sale directly benefits the Twitch streamer, so pick up your favorite skins and support them in-game stream and out! This group of skins will be available for \$4. Each sale directly benefits the Twitch streamer, so pick up your favorite skins and support the

## playerunknown battlegrounds

playerunknown battlegrounds, playerunknown battlegrounds private server, playerunknown's battlegrounds private server, playerunknown's battlegrounds private server, playerunknown battlegrounds private server, playerunknown's battlegrounds private server, playerunknown's battlegrounds private serve

So click on install button to download and install your game File size is about 800 Megabytes. Just you need to follow some steps here I'm going to show Playerunknown's Battlegrounds DOWNLOAD PC.. Click on the playerunknown's Battlegrounds Mac Download When you clicked on PUBG mobile then install button will show up to click. My Pc is Core!5 With 8 G!b Ram And A Better AMD Radeon Graphics. When the installation was finished Then click complete to close the installation was finished Then click complete to close the installation window and open up the bluestacks software.

## playerunknown battlegrounds ps4

Battlegrounds Playerunknown's is an online battle royale game the Korean studio called Bluehole, whose member known as PlayerUnknown's Battlegrounds (PUBG) is a multiplayer online battle royale game developed and published by PUBG Corporation, a subsidiary of publisher Bluehole. Here you can learn how to recover replaced or overwritten files on Mac from Time Machine or using third-party Mac data recovery software. Playerunknown's battlegrounds (PUBG) is a multiplayer online battle royale game developed and published by PUBG Corporation, a subsidiary of publisher Bluehole. Here you can learn how to recover replaced or overwritten files on Mac from Time Machine or using third-party Mac data recovery software. Playerunknown's battlegrounds download Step 7 When you open up the bluestacks 3 software then go to the App center and type in the search bar (PUBG mobile) then your game will be shown in the App store to download. 99 each until November 15th at 7pm Pacific and can be purchased through the game client, Steam, or directly from each streamer via their channel's extension.

playerunknown battlegrounds lite system requirements

When your Game was downloaded and installed then you can click open to open Your Game.. And You need a Better Graphical PC to play this Game I have downloaded and opened the game and this game is now in high graphicson my PC.. When you open up the setup file of bluestacks then click install now to install bluestacks 3. e10c415e6f